# er cursos de renders

## Curso de Visualización arquitectónica

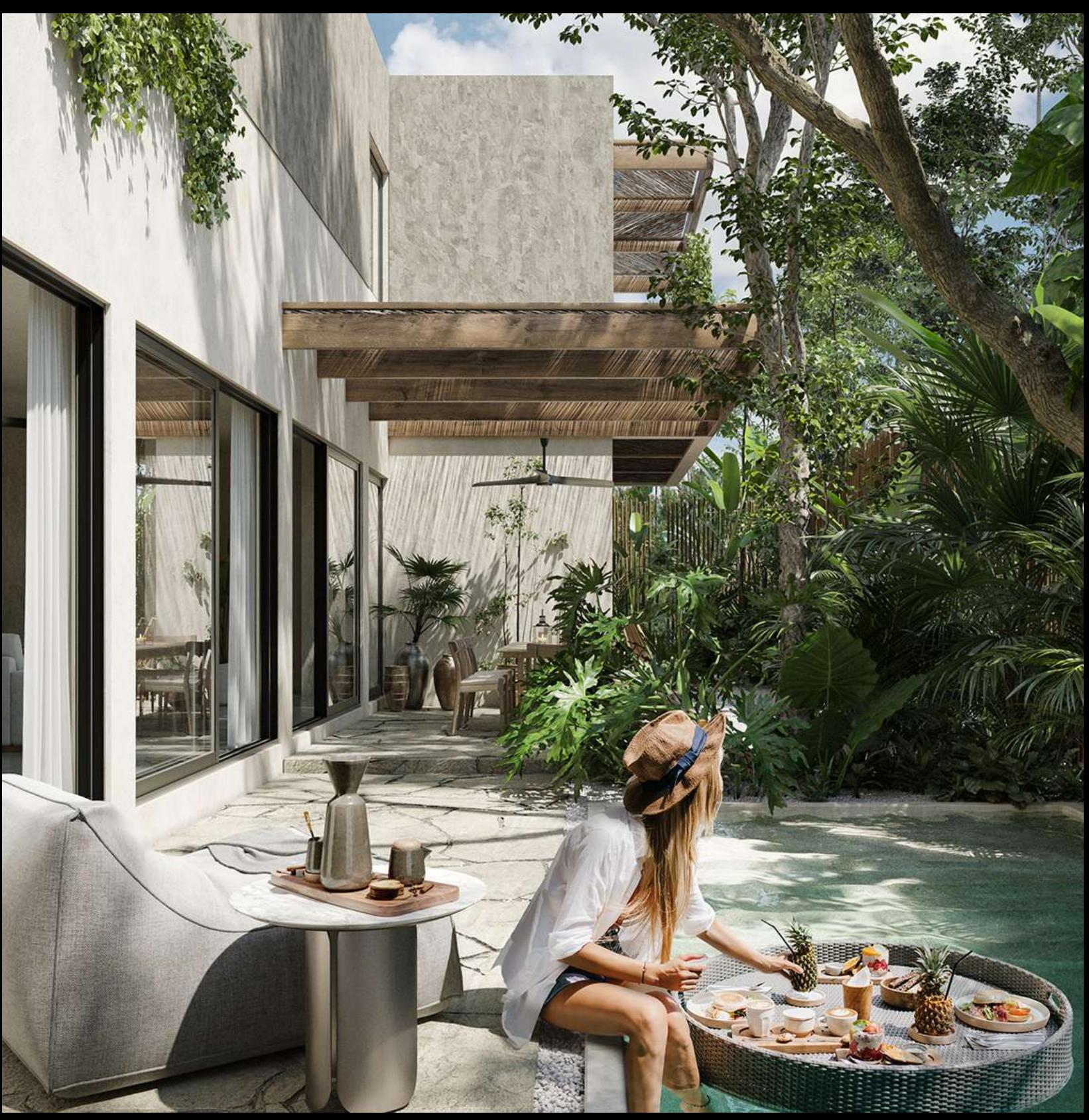

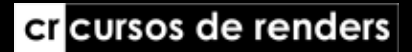

Este curso está enfocado en la visualización arquitectónica de exteriores e interiores, en el cual exploraremos diferentes teorías y técnicas para llevar tus renders al siguiente nivel. Nos enfocaremos en generar un workflow, flujo de trabajo, le enseñará cómo trabajar más rápido y más eficiente, y con esto mejorar tu trabajo y la calidad final de tus imágenes.

El curso se ha dedicado a usuarios intermedios y semi-avanzados sin embargo, para los principiantes hemos creado una sección especial de introducción a 3dsmax y funcionamiento de Corona 9.

#### ¡Así que si eres principiante no te preocupes!

En la compra del curso tendrás acceso a:

- Videos online 24/7.
- Mi Biblioteca personal de materiales y objetos 3d.
- Texturas para generar materiales.
- ders Escenas completas para descargar en 3dsmax y Corona 9

Durante el curso te compartiré toda mi experiencia gracias a cientos de proyectos que he creado durante estos 18 años, he identificado muchos elementos clave que te ayudarán a evolucionar y lleva tus obras de arte a otro nivel, al nivel que siempre has soñado.

– La estructura del curso de visualización arquitectónica está diseñada para que puedas consultar puntualmente algún tema en particular, lo mejor sería que le dieras un vistazo antes de comenzar las escenas completas.

Todos los videos están en Full HD previamente grabados.

Los cursos están creados con 3dsmax 2017, Corona 9 y Photoshop .

www.cursosderenders.com

### EL curso está divido en 4 Módulos

### – Módulo 1

 Modelado arquitectónico en 3dsmax. Limpieza de planos en Autocad, importar planos a 3dsmax en unidades correctas.

### – Módulo 2

Conocimiento general de las herramientas en 3dsmax y Corona

Iluminación arquitectónica Luces

Corona light

- Planes, disc, cylinder, sphere.
- Corona SUN

Iluminación Día, atardecer y nocturna con iluminación artificial.

Tipos de HDRI

Corona CAM

– Profundidad de campo DOF, Depth of field.

– Setup de cámara, altura, ángulos, tamaño de lente, proporciones y composición.

Parámetros en Corona, Passes para composición.

#### **Materiales**

- Creación de materiales fotorealistas y de biblioteca para ahorrar tiempo.
- vidrios
- metales
- plásticos
- piel
- pisos de madera, scripts floor generator, railclone
- madera
- concreto
- pintura
- telas, creación de arrugas
- Materiales compuestos y suciedad. Composite
- Vegetacion
- Cortinas
- Desplazamiento, Corona Displacement

Creación de una librería de muebles listos para insertar en tus escenas.

Set para pruebas de materiales de objetos de 3d.

### -Módulo 3

- Herramientas de trabajo diario, Scripts / Plug ins:
- Veremos el funcionamiento de Forest pack, Railclone ( itoosoft.com ) ,
- Floorgenerator ( https://cg-source.com/ ) , growfx ( modificación de vegetación )
- Relink Bitmap

www.cursosderenders.com

### -Módulo 4

Creación de escenas Exteriores e Interiores

#### Exteriores

- Teoría composición
- Modelado / materiales
- Iluminación / rendering
- Post producción

#### Interiores

- Teoría composición
- Modelado / materiales
- · iluminación / rendering
- · Post producción rsos de renders

www.cursosderenders.com

# er cursos de renders

## Curso de Visualización arquitectónica

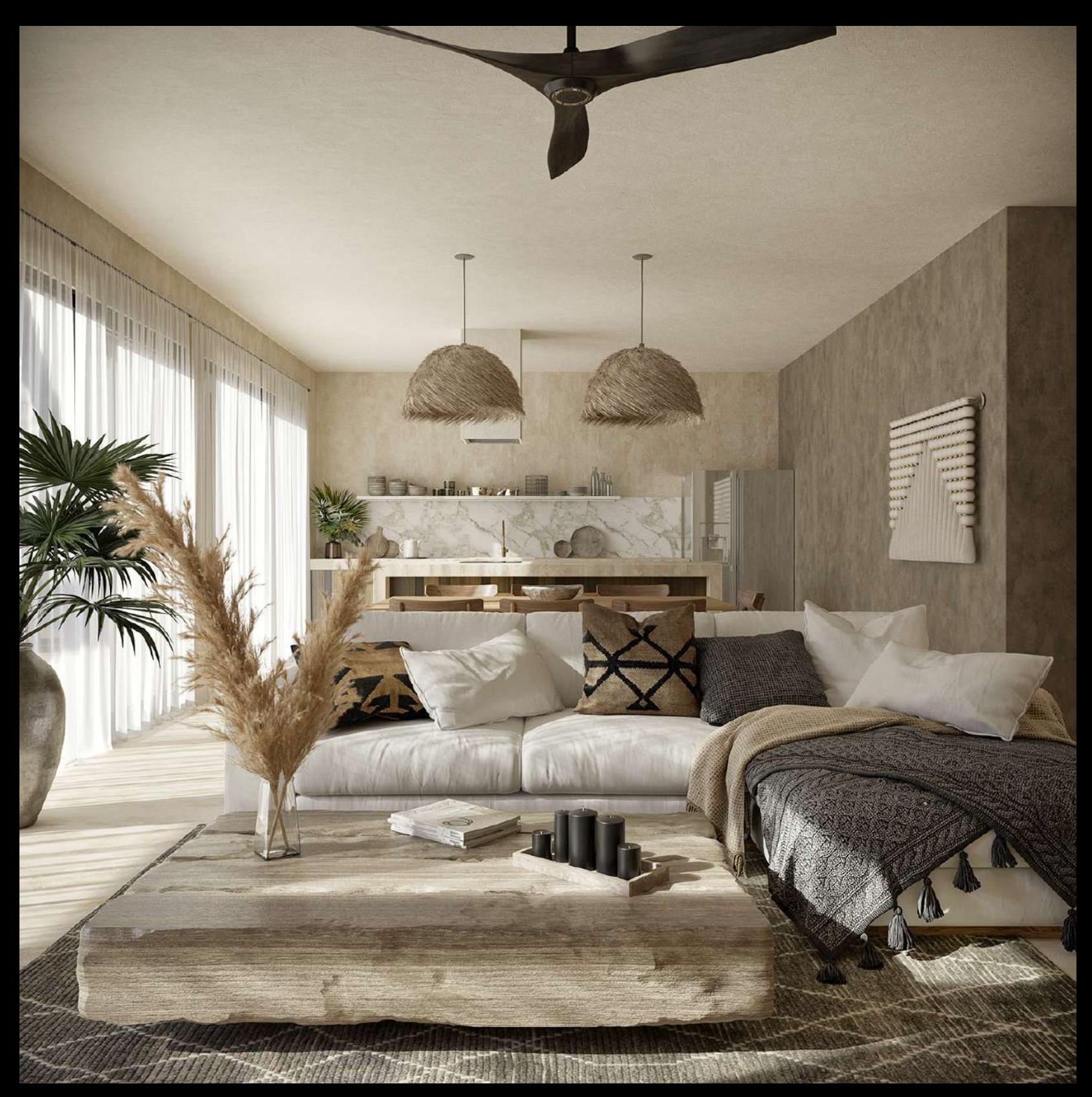

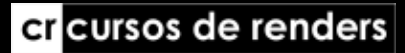